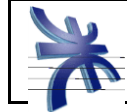

# Índice de Contenidos

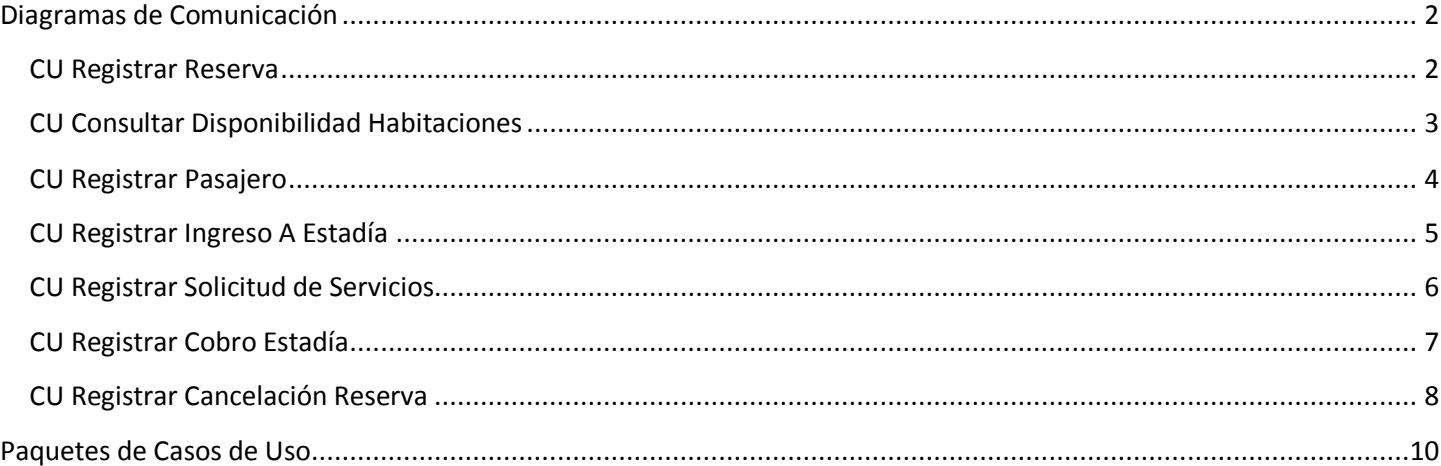

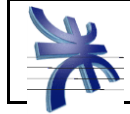

## <span id="page-1-0"></span>**Diagramas de Comunicación**

#### <span id="page-1-1"></span>**CU Registrar Reserva**

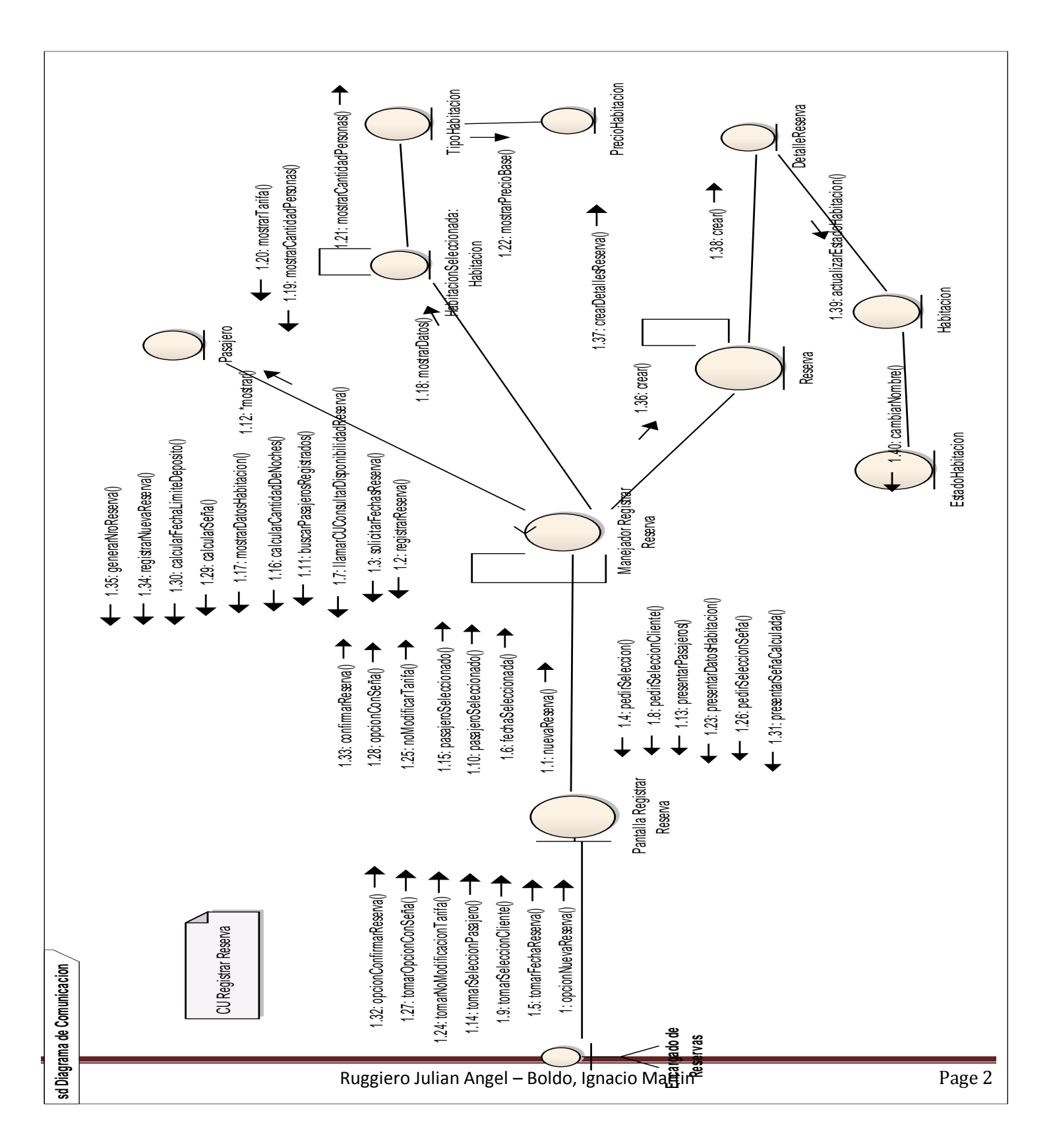

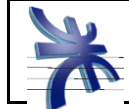

 Universidad Tecnológica Nacional – Facultad Regional Córdoba - Ingeniería en Sistemas de Información Cátedra de Habilitación Profesional Curso 4k99

#### <span id="page-2-0"></span>**CU Consultar Disponibilidad Habitaciones**

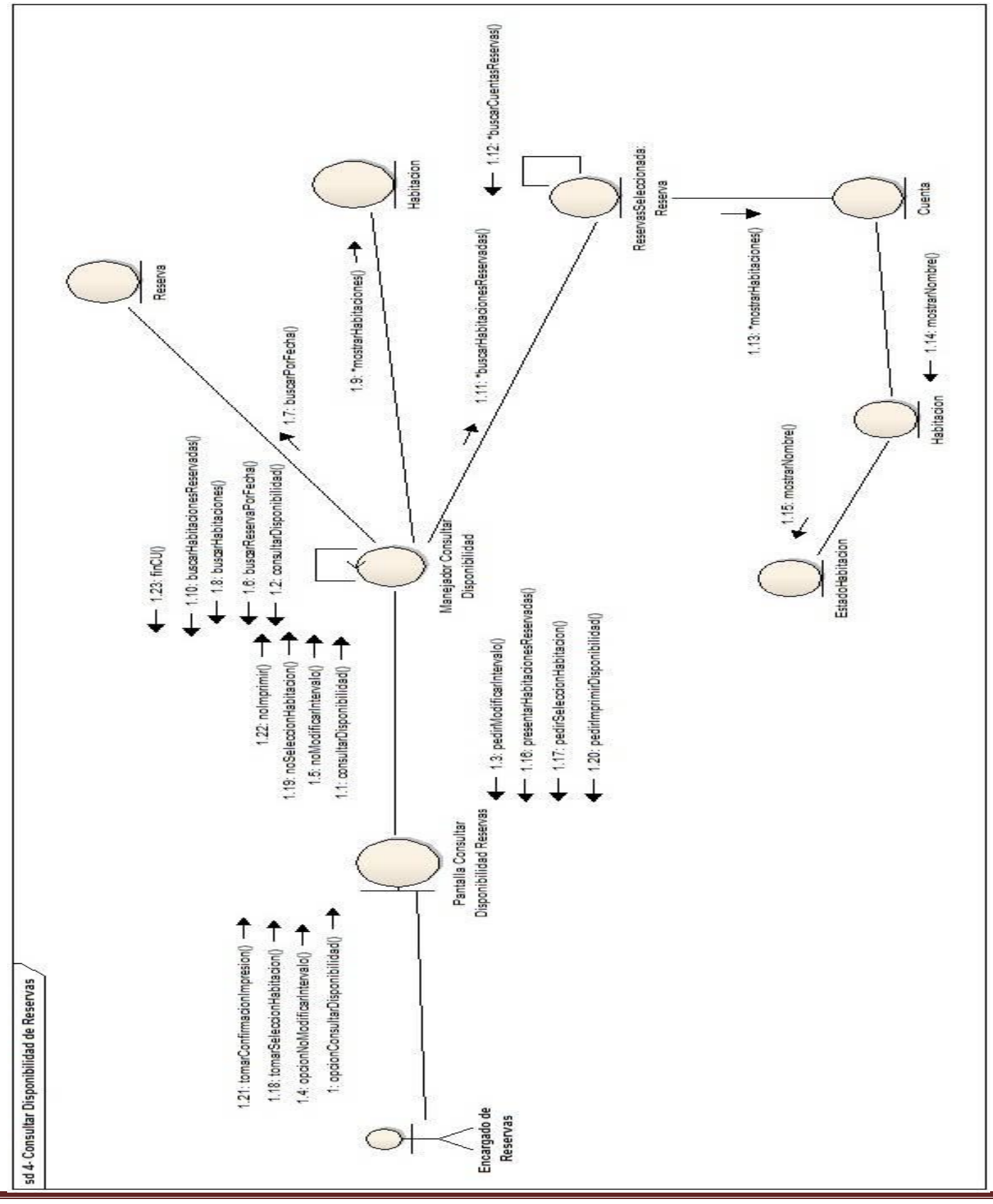

Ruggiero Julian Angel – Boldo, Ignacio Martin **Page 3** Page 3

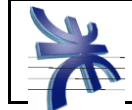

 Universidad Tecnológica Nacional – Facultad Regional Córdoba - Ingeniería en Sistemas de Información Cátedra de Habilitación Profesional Curso 4k99

#### <span id="page-3-0"></span>**CU Registrar Pasajero**

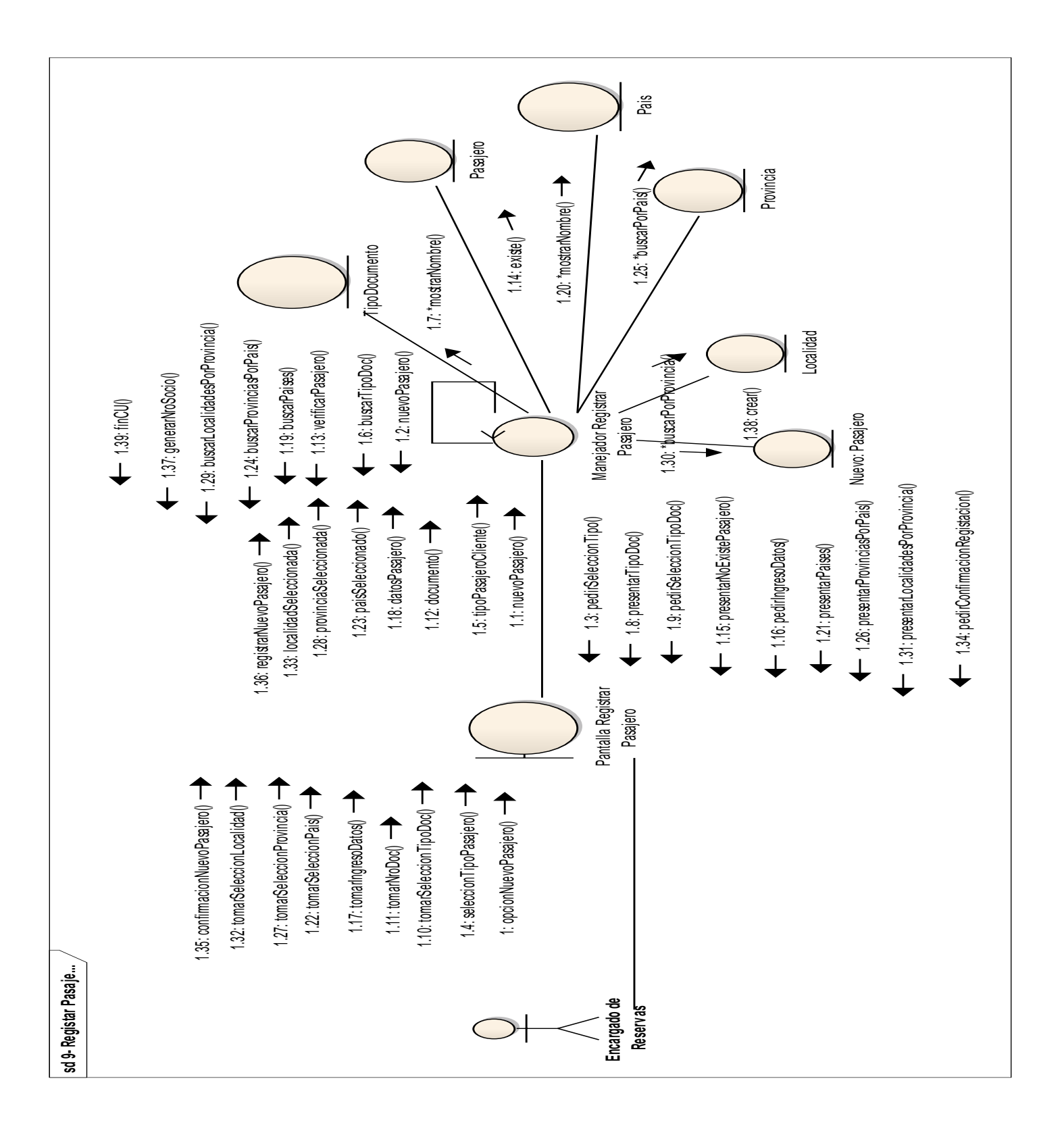

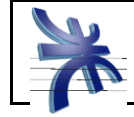

#### <span id="page-4-0"></span>**CU Registrar Ingreso A Estadía**

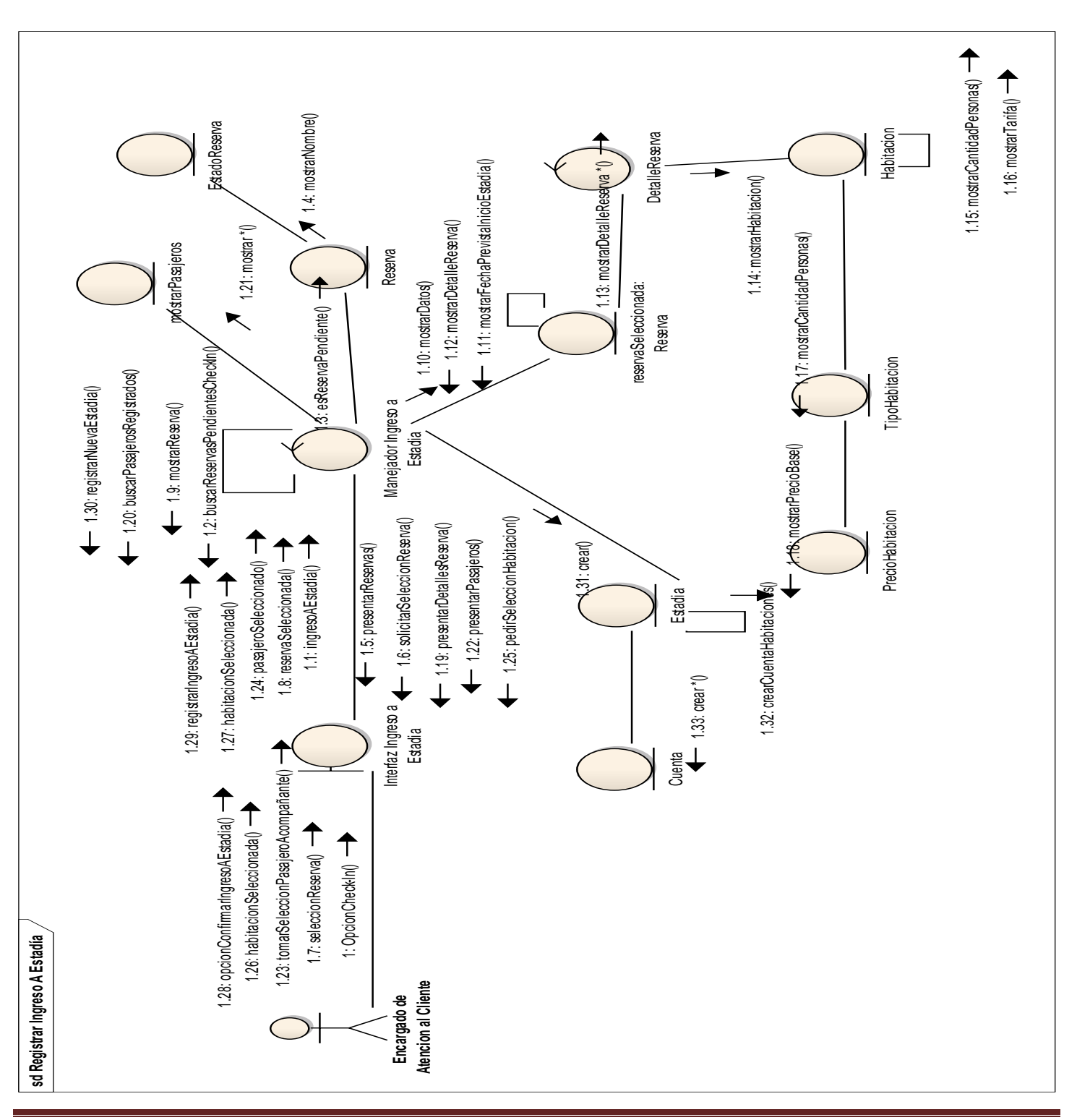

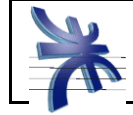

## <span id="page-5-0"></span>**CU Registrar Solicitud de Servicios**

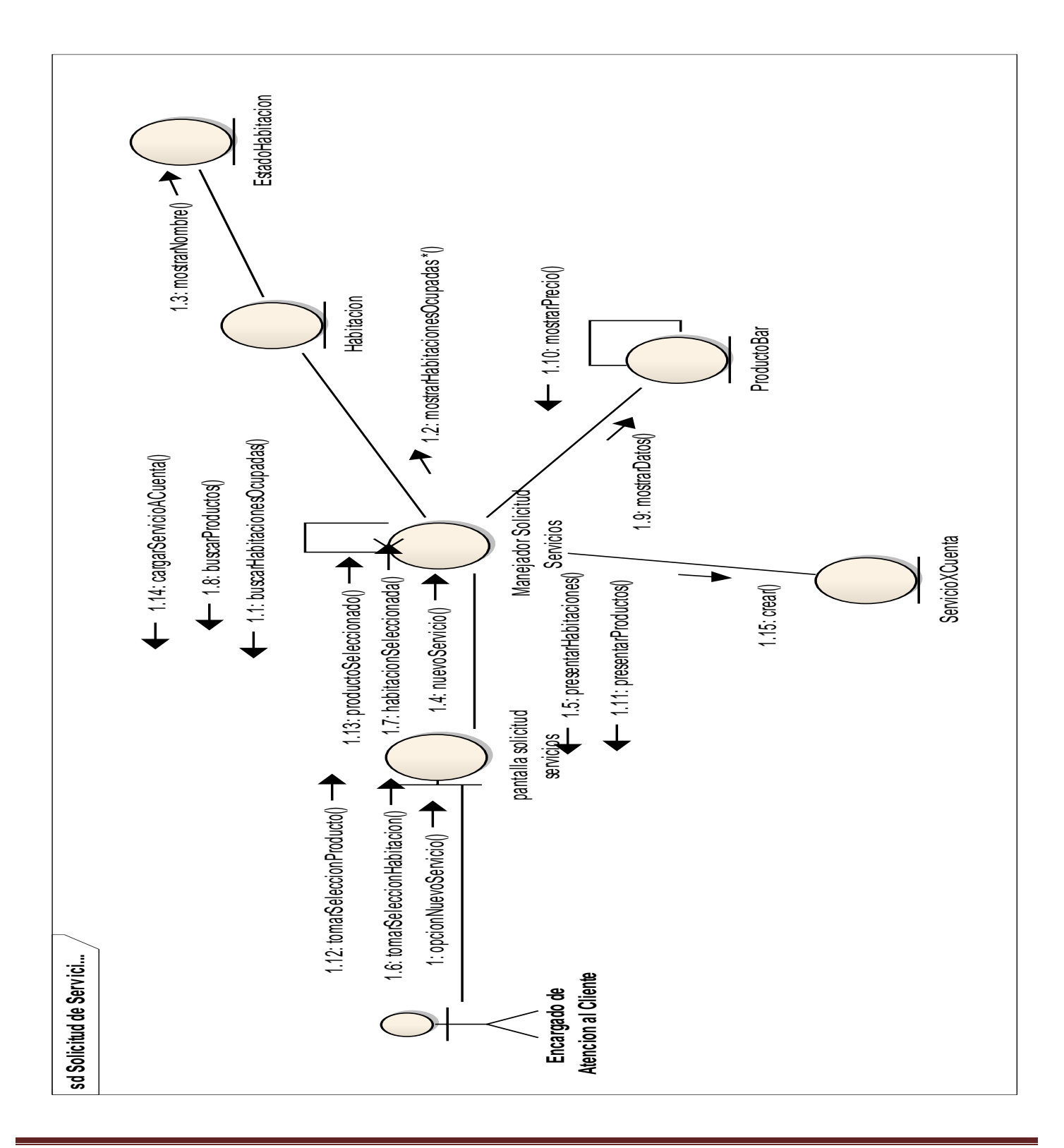

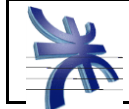

 Universidad Tecnológica Nacional – Facultad Regional Córdoba - Ingeniería en Sistemas de Información Cátedra de Habilitación Profesional Curso 4k99

## <span id="page-6-0"></span>**CU Registrar Cobro Estadía**

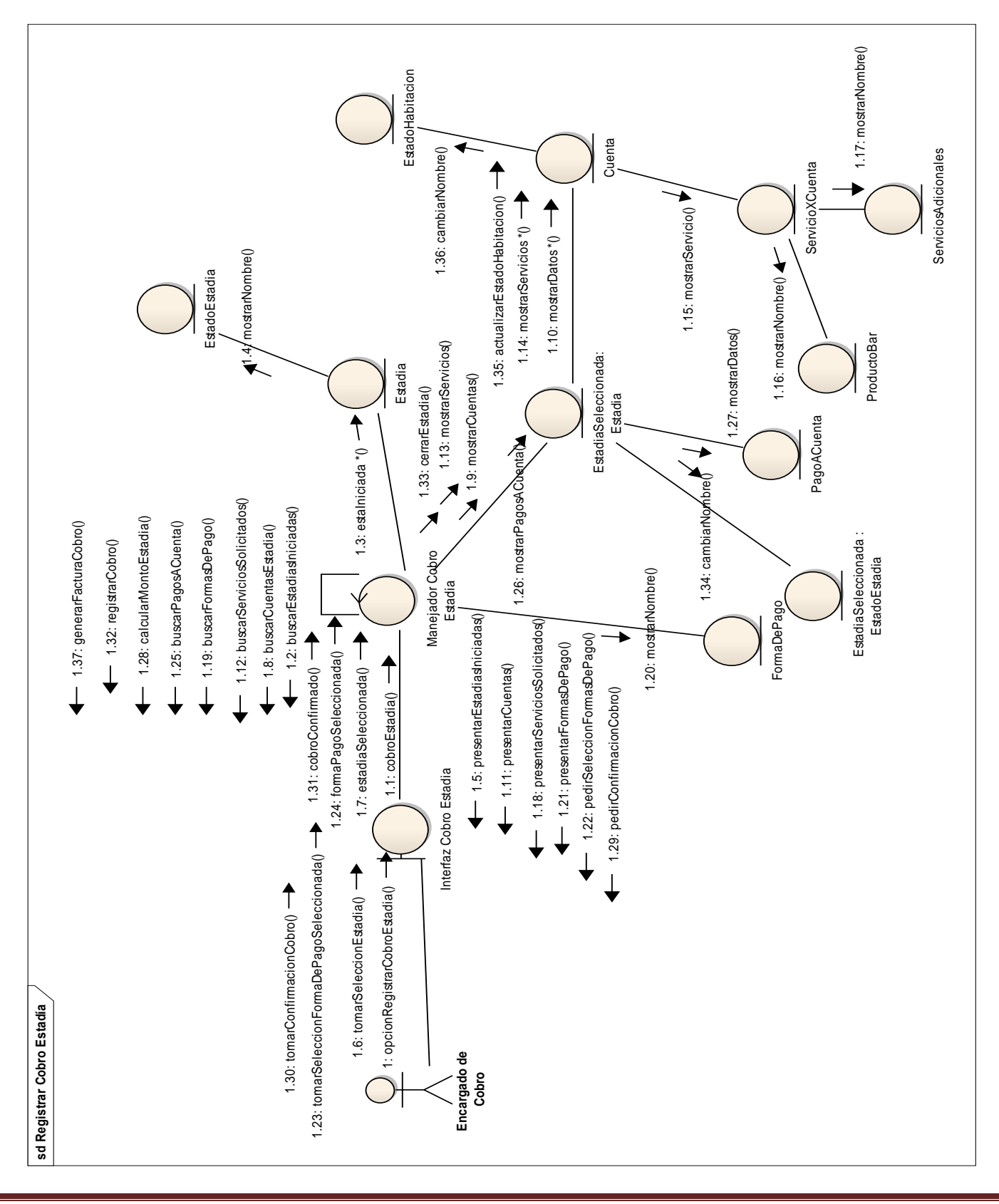

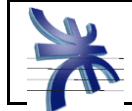

 Universidad Tecnológica Nacional – Facultad Regional Córdoba - Ingeniería en Sistemas de Información Cátedra de Habilitación Profesional Curso 4k99

## <span id="page-7-0"></span>**CU Registrar Cancelación Reserva**

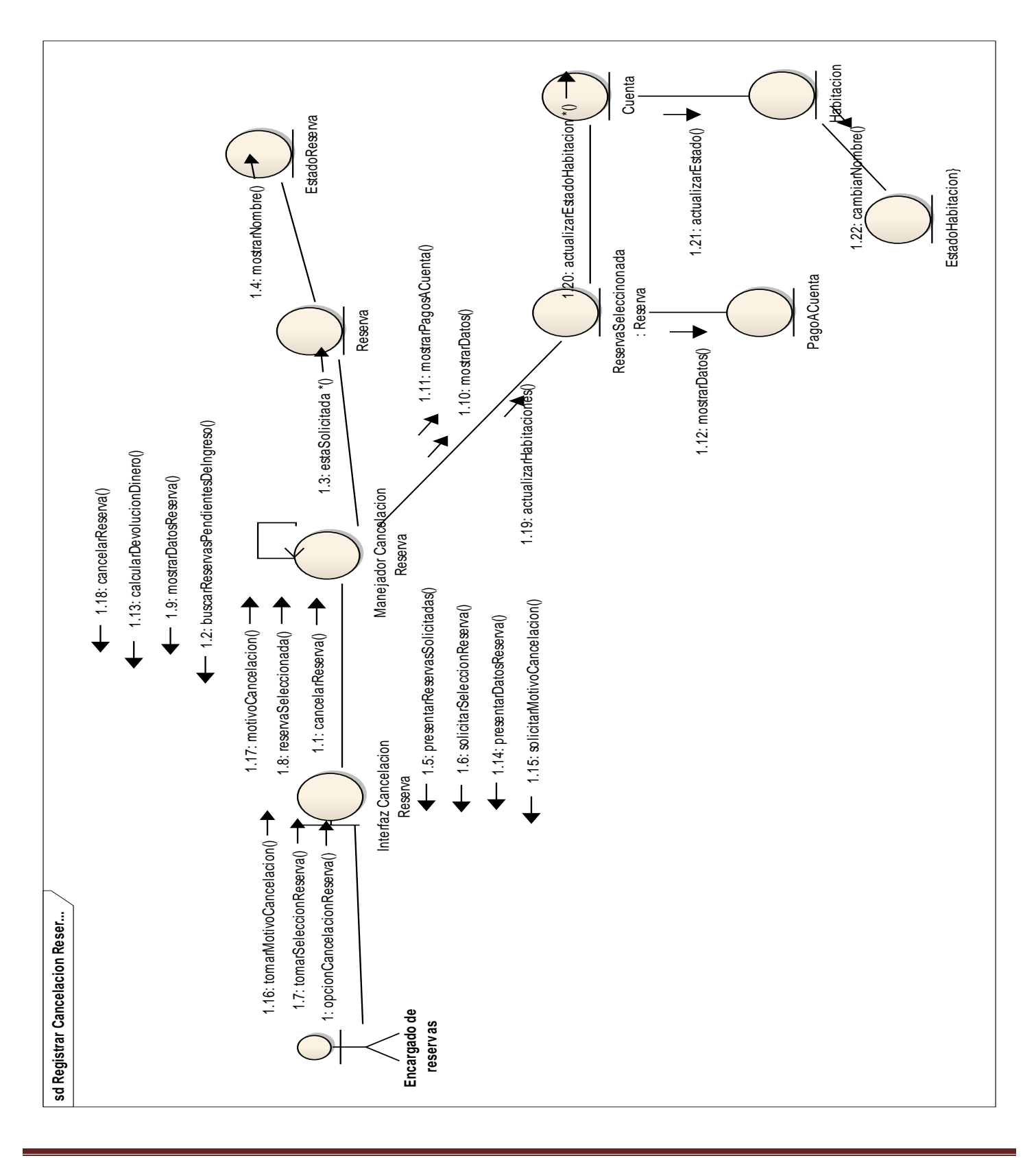

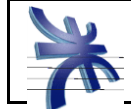

 Universidad Tecnológica Nacional – Facultad Regional Córdoba - Ingeniería en Sistemas de Información Cátedra de Habilitación Profesional Curso 4k99

### **CU Registrar Modificación Reserva**

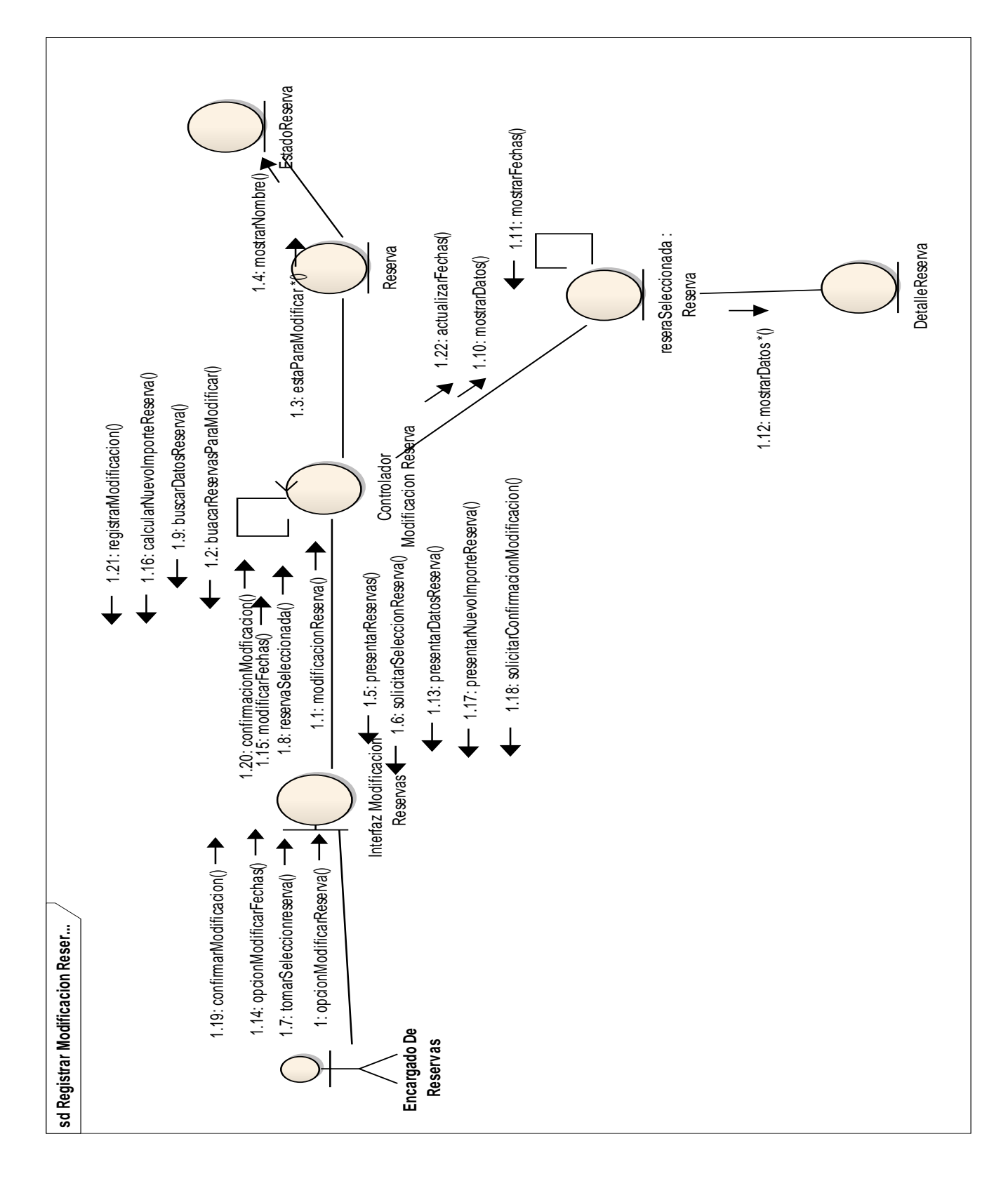

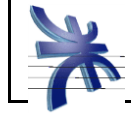

## **Paquetes de Casos de Uso**

<span id="page-9-0"></span>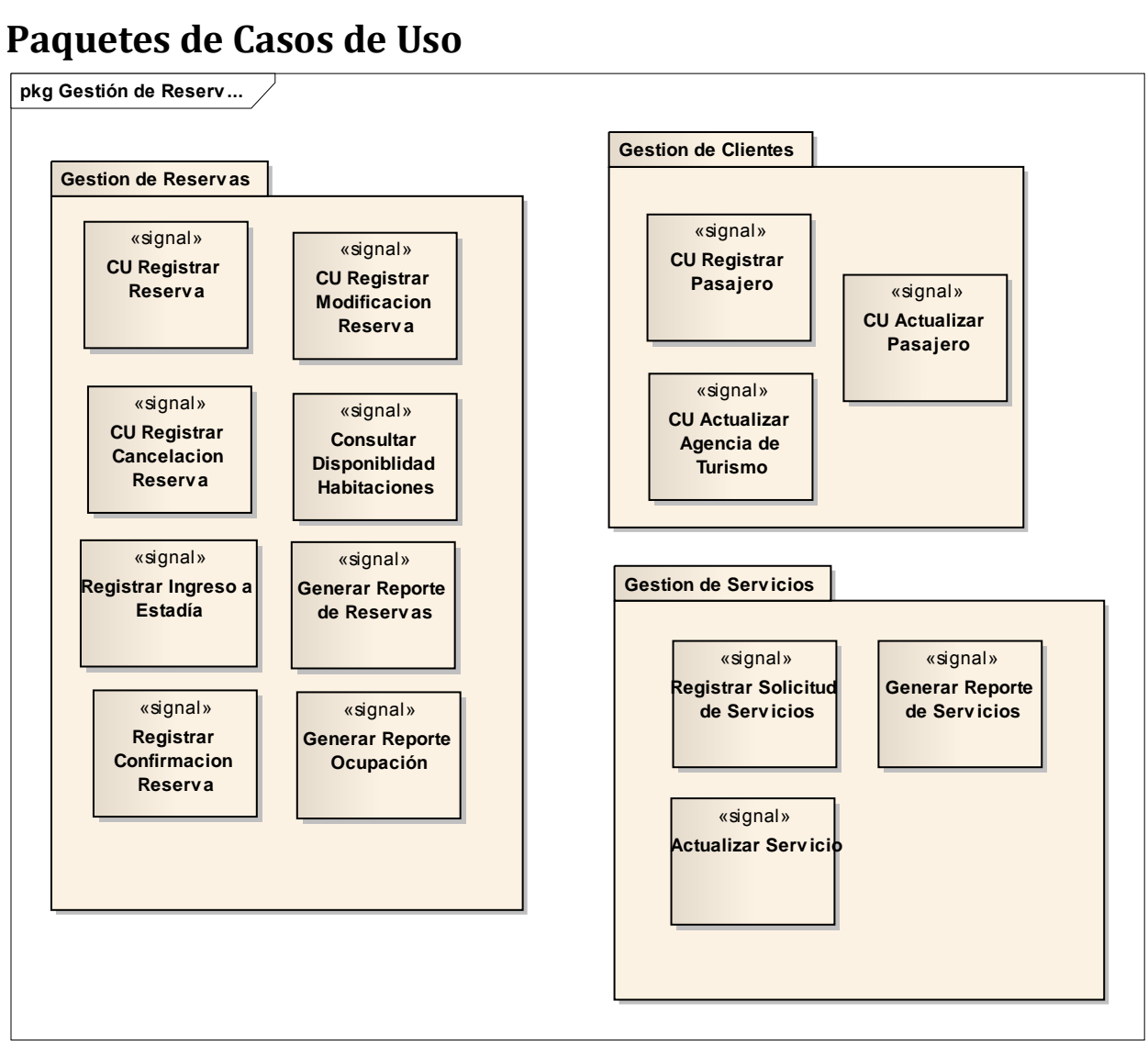

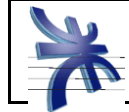

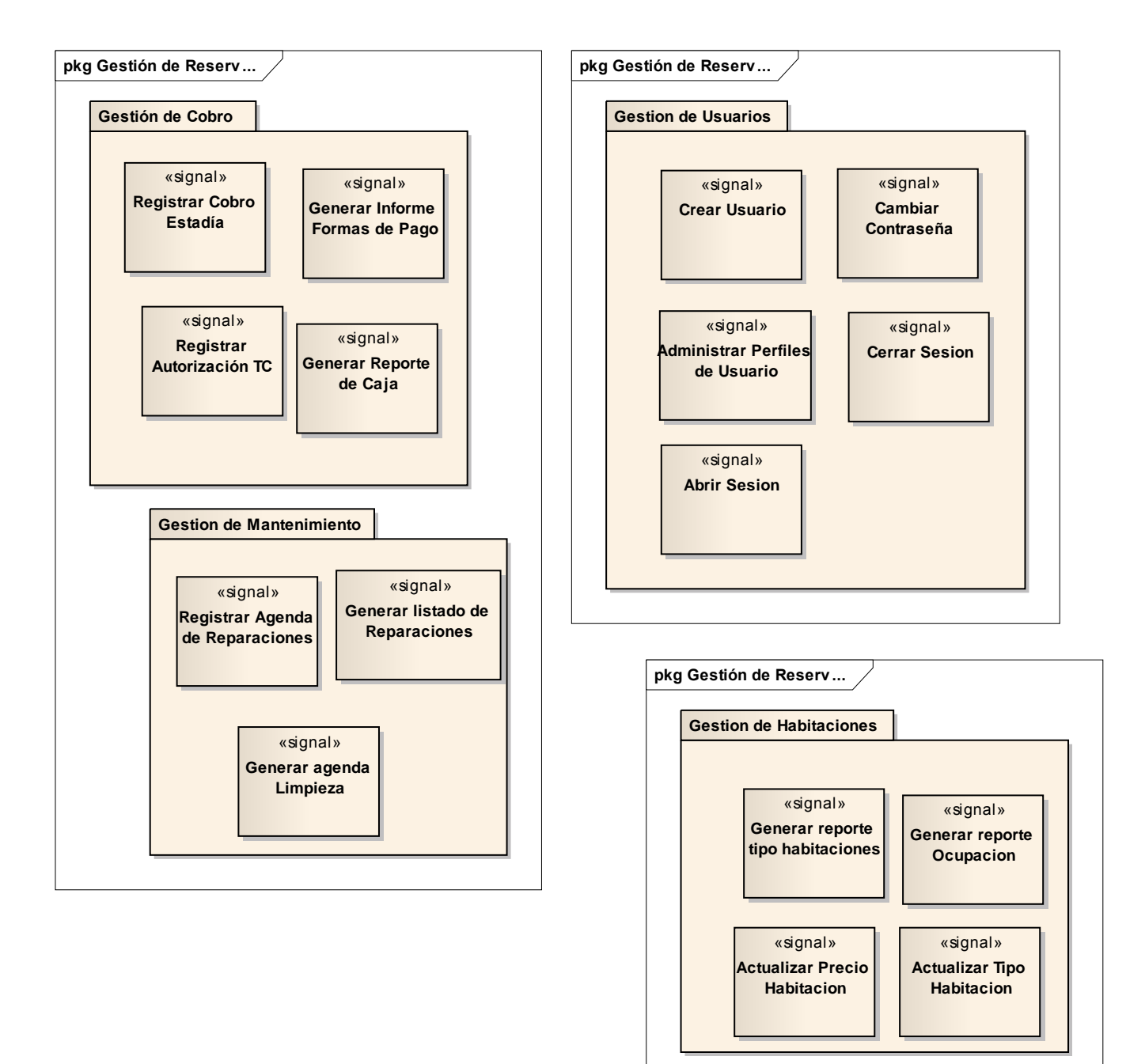